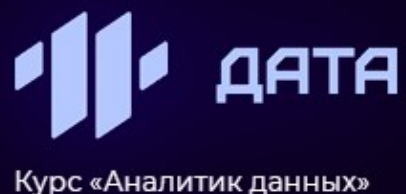

# **AHANNTUK** ДАННЫХ

Специалист, который занимается извлечением, анализом и интерпретацией данных с целью выявления закономерностей, трендов и паттернов, используя различные методы статистики, машинного обучения и анализа данных

#### Записаться →

3 месяца обучения

по 2-3 часа в день.

Всего 260 часов

Получите дополнительное профессиональное образование в области искусственного интеллекта Более 80% от стоимости обучения оплатит Государство!

удостоверение

по окончании

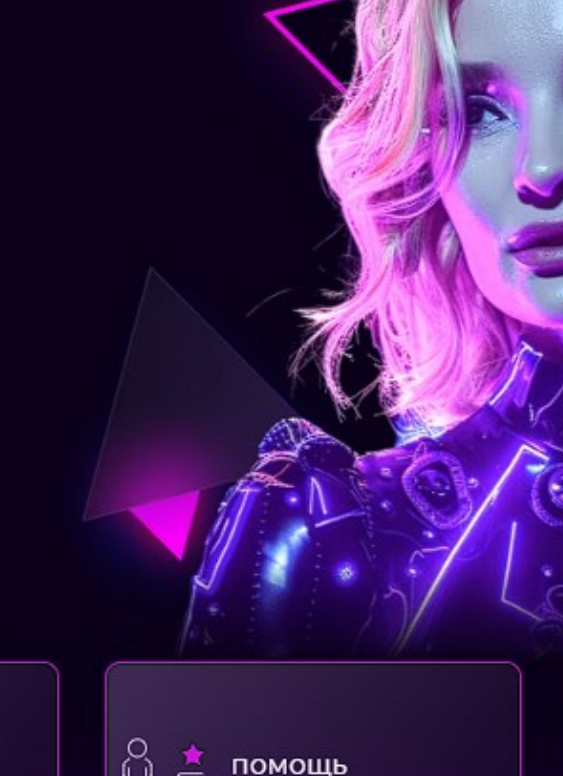

в трудоустройстве

зарп

от 120

ФИНАНСОВЫЙ<br>УНИВЕРСИТЕТ

### Перейдите по ссылке

### https://data.1t.ru/c/comodo.html

### и нажмите «Записаться»

### **LEADER ID**

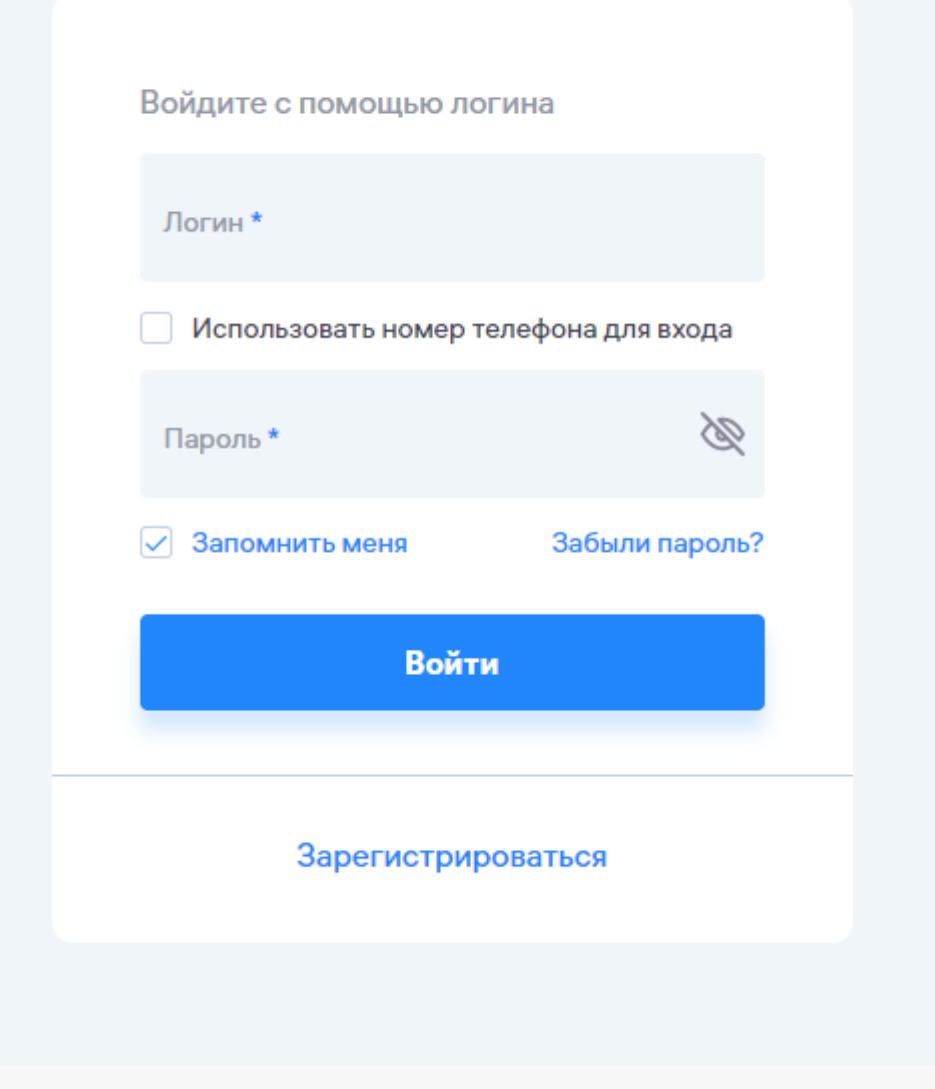

### Откроется страница Leader-id

**Если Вы зарегистрированы здесь,**  то введите логин и пароль. После этого откроется страница подачи заявки на обучение.

**Если вы не зарегистрированы здесь,** то пройдите регистрацию и запомните свои логин и пароль.

Затем перейдите по ссылке [https://my.2035.university/ai](https://my.2035.university/ai_2024/now/stage/1) [\\_2024/now/stage/1](https://my.2035.university/ai_2024/now/stage/1)

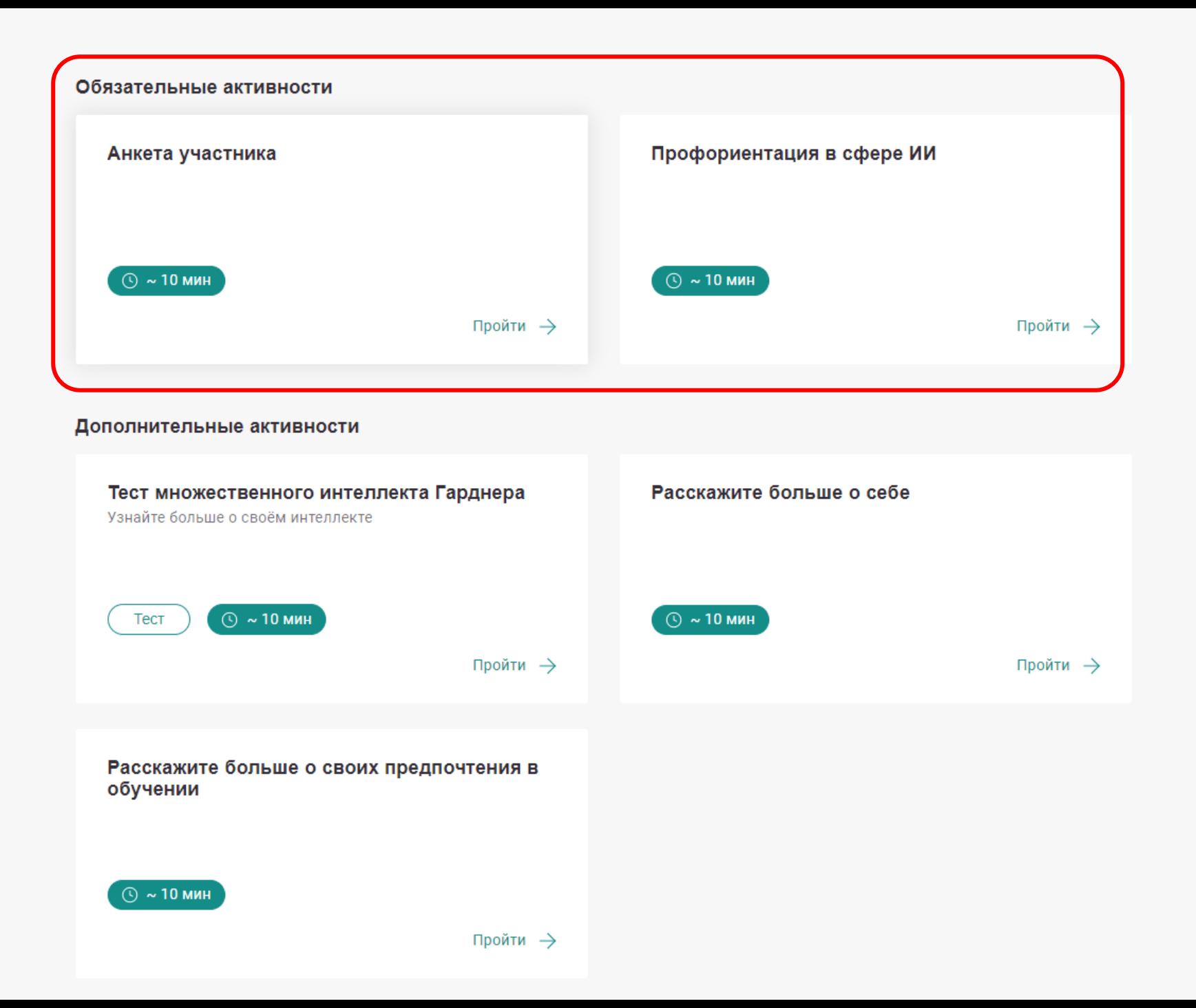

Выполните обязательные активности:

- 1. Заполните «Анкету участника»
- 2. Пройдите диагностику «Профориентация в сфере ИИ»

# Все прошел -

анкета на проверке.

В течение суток должно появиться подтверждение об одобрении анкеты вот здесь:

https://my.2035.university/ai\_20 24/now/stage/1

Проверяйте, пожалуйста, регулярно, т.к. регистрация ещё не закончена и место на обучение ещё не подтверждено.

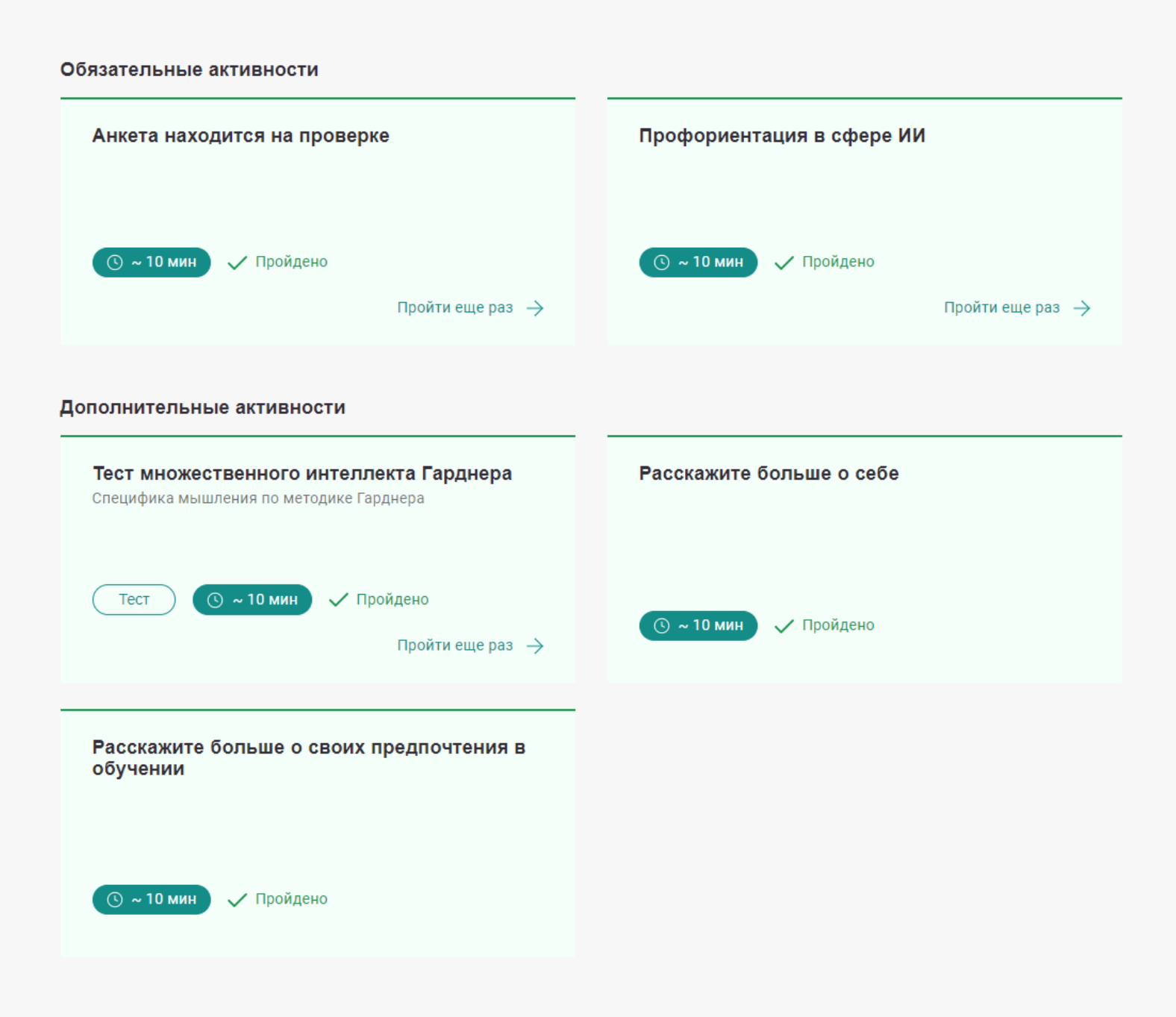

### Обязательные активности Анкета одобрена. Выберите программу Профориентация в сфере ИИ  $\odot$  ~ 10 мин  $\odot$  ~ 180 мин √ Пройдено √ Пройдено Пройти еще раз  $\rightarrow$ Пройти еще Дополнительные активности Тест множественного интеллекта Гарднера Расскажите больше о себе Узнайте больше о своём интеллекте  $\odot$  ~ 10 мин Тест √ Пройдено  $\odot$  ~ 10 мин √ Пройдено Пройти еще раз  $\rightarrow$ Расскажите больше о своих предпочтения в обучении

√ Пройдено

 $\circ$  ~10 мин

Появляется надпись «Анкета одобрена. Выберите программу».

Перейдите на страницу курса «Аналитик данных» по ссылке: [https://cat.2035.university/rall/](https://cat.2035.university/rall/course/27853/) [course/27853/](https://cat.2035.university/rall/course/27853/)

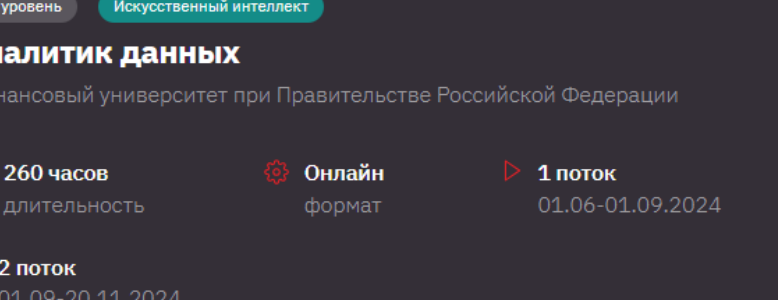

A

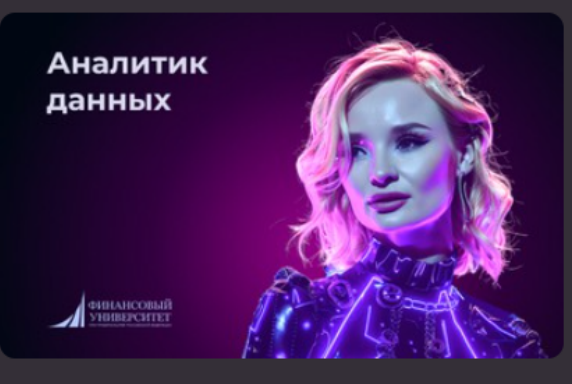

### Нажмите «Пройти диагностику»

Программа "Аналитик данных" является уникальной возможностью для всех, кто хочет расширить свои профессиональные навыки в области анализа данных, технологий искуственного интеллекта и инженерии. Курс позволит участникам приобрести теоретические и практические знания в области технического анализа, научиться работать с разными инструментами и методами анализа данных, а также получить опыт работы с реальными проектами в индустрии.

Одной из особенностей программы является ее ориентированность на реальную практику и необходимость знаний в сфере технического анализа данных с помощью программных инструментов. Знания, полученные в ходе обучения, позволят участникам курса стать профессионалами, способными эффективно анализировать данные и принимать обоснованные решения.

Преподаватели программы - опытные и высококвалифицированные специалисты, работающие в сфере технологий и инженерии. Участники курса смогут получить ценный опыт и новые знания от профессионалов своего дела.

Курс "Аналитик данных" является востребованным среди работодателей, ведь

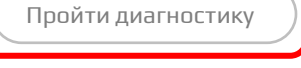

Подробнее о курсе на официальном сайте

### Профстандарт

«Системный аналитик», утвержденный приказом Министерства труда и социальной защиты РФ от 28 октября 2014 года №809н

#### 06.022

### Специальность

Аналитик данных (Data Scientist)

### Ответственный за программу

defu@fa.ru +79374213990 ← Назад к списку диагностик

### Тестирование по проекту дополнительного профессионального образования в области искусственного интеллекта и в смежных областях по программе

#### «Аналитик данных»

Дополнительные активности

Уважаемый участник! Для возможности подать заявку на обучение по выбранной Вами программе и получения поддержки со стороны государства Вам необходимо пройти проверку уровня подготовленности к её освоению, пройдя вступительное испытание. Вступительное испытание индивидуально по каждой программе из каталога программ. Вы можете пройти вступительное испытание по нескольким программам, при этом на каждое у Вас только одна попытка. После завершения прохождения вступительных испытаний Вы можете подать заявку на выбранную Вами программу при условии успешного прохождения вступительного испытания на эту программу.

Обращаем Ваше внимание, что подать заявку можно только один раз! При подаче заявки на программу возможность прохождения вступительных испытаний по другим программам будет заблокирована и подать заявку на другую программу будет невозможно согласно правилам проекта.

#### Вступительное испытание  $\leftarrow$

Начать тест

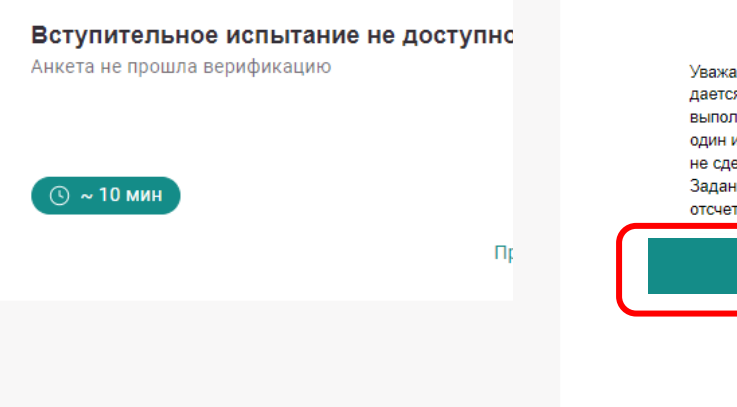

Уважаемый участник! Обращаем ваше внимание, что на прохождение вступительного испытания по каждой выбранной программе дается одна попытка. Если Вы подали заявку на другую программу, пройти вступительное испытание на другую Вы не можете. На выполнение каждого задания дается определенное количество времени. За это время необходимо с ним ознакомиться и отметить один или несколько правильных, по Вашему мнению, вариантов ответов. Затем можно переходить к следующему заданию. Если этого не сделать, по истечении отведенного времени система перейдет к нему сама, засчитав выбранные варианты или их отсутствие. Задания можно выполнять только последовательно и за отведенное время. Если закрыть страницу сайта, не завершив тестирование, отсчет времени будет продолжен. После перехода к тестированию отсчет времени начнется автоматически!

### Пройдите вступительное испытание

#### Вступительное испытание  $\leftarrow$

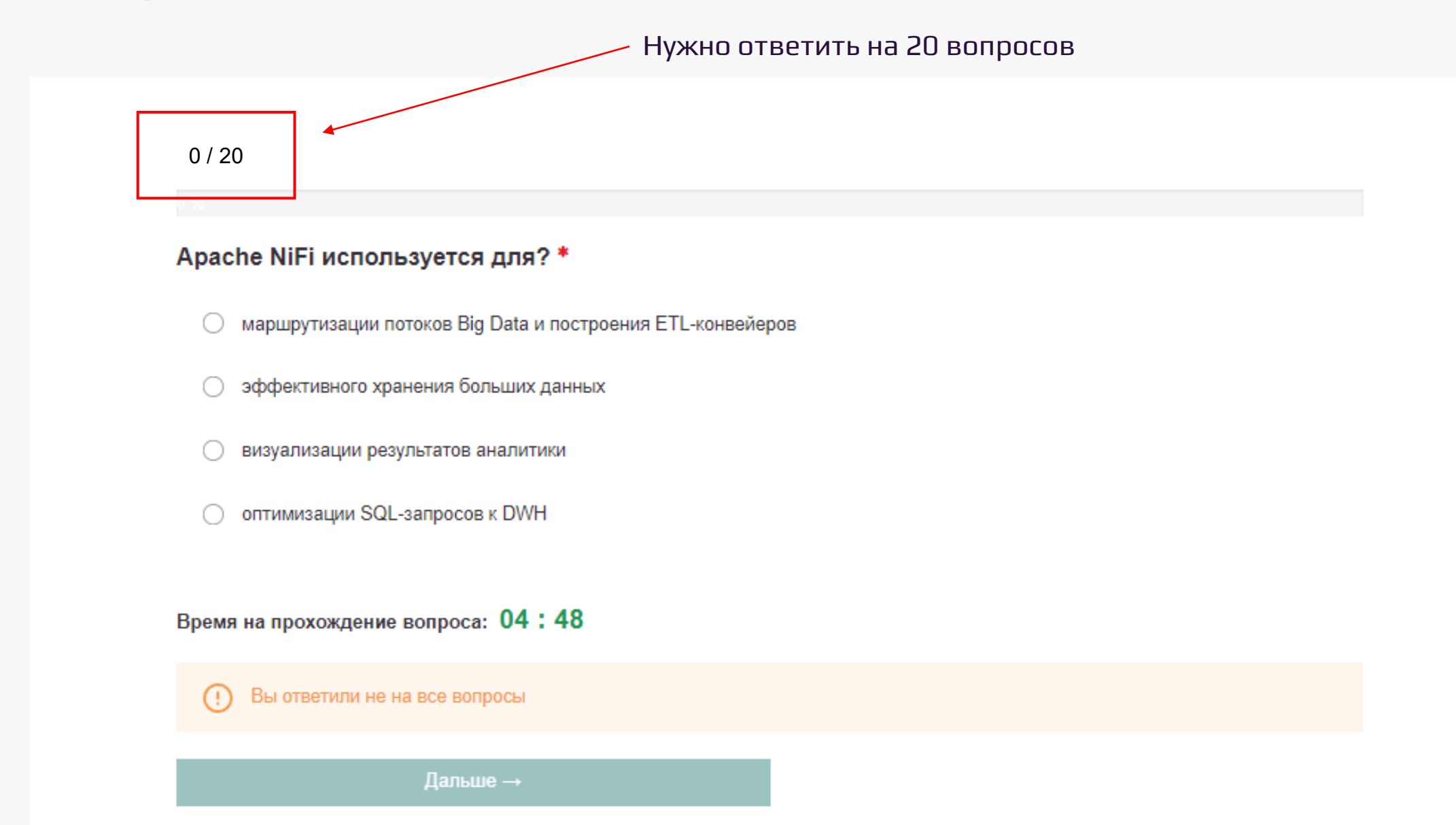

### Вступительное испытание

Вы завершили прохождения вступительного испытания! В случае успец программе и подайте заявку. Если же результат тестирования не был у программ и рассмотреть другие программы для обучения. Обращаем Ваш один раз! При подаче заявки на программу возможность прохождения всту будет заблокирована и подать заявку на другую программу будет не

 $\mathcal{C}_1$ 

Тест пройден успешно. Вы дали верных ответов 18 из 20. Оставшихся польток: 0.

После успешного прохождения тестирования, перейдите по ссылке и следуйте дальнейшим инструкциям:

[https://steps.2035.university/](https://steps.2035.university/account/diagnostics) [account/diagnostics](https://steps.2035.university/account/diagnostics)

Если вы не прошли вступительное испытание, вы можете попробовать сдать тест для поступления на один из других наших курсов:

Архитектор в области ИИ 1Т [https://cat.2035.university/rall/c](https://cat.2035.university/rall/course/27881/) [ourse/27881/](https://cat.2035.university/rall/course/27881/)

Архитектор данных 1Т [https://cat.2035.university/rall/c](https://cat.2035.university/rall/course/27884/) [ourse/27884/](https://cat.2035.university/rall/course/27884/)

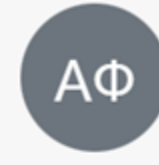

### Андрей UntilD: 85

#### Аккаунт

Диагностика

Проекты

- Курсы
- Цифровой профиль
- Документы
- Связанные аккаунты

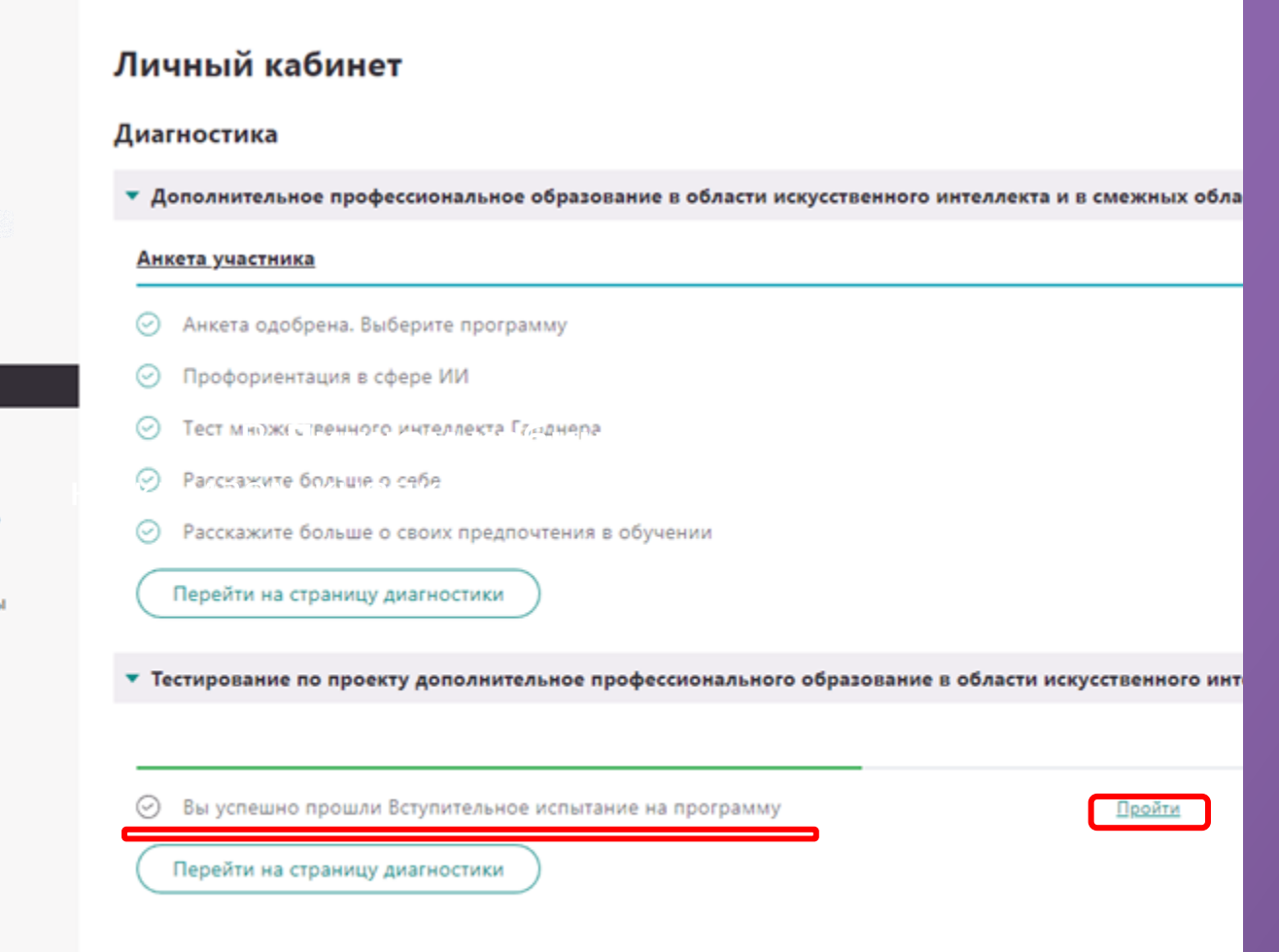

### В ЛК нажмите на кнопку «Пройти»

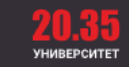

**Вы успешно прошли Вступительное испытание на программу «Аналитик данных» от Финансового университета при Правительстве Российской Федерации**

Для записи на программу перейдите по ссылке Вы можете записаться только на один курс, участвовать во вступительных испытаниях других курсов невозможно по правилам программы

Нажмите на «по **ссылке**»

#### Искусственный интеллект **III** уровень

#### Аналитик данных

Финансовый университет при Правительстве Российской Федерации

Онлайн

формат

- 260 часов
	- длительность

1 поток 01.06-01.09.2024

2 поток 01.09-20.11.2024

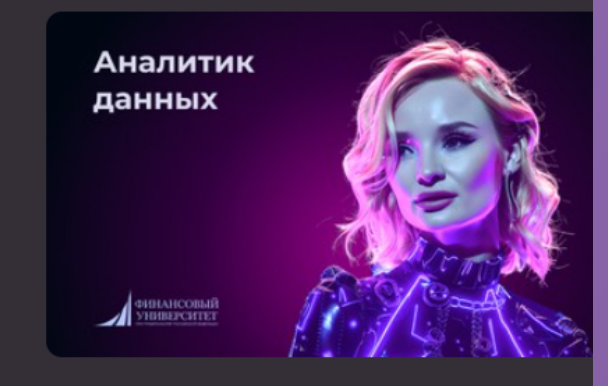

### **Описание**

Программа "Аналитик данных" является уникальной возможностью для всех, кто хочет расширить свои профессиональные навыки в области анализа данных, технологий искуственного интеллекта и инженерии. Курс позволит участникам приобрести

теоретические и практические зн работать с разными инструментам работы с реальными проектами в

Одной из особенностей программ практику и необходимость знаний

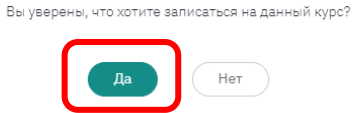

Запись на курс

программных инструментов. Знания, полученные в ходе обучения, позволят участникам курса стать профессионалами, способными эффективно анализировать данные и принимать обоснованные решения.

Преподаватели программы - опытные и высококвалифицированные специалисты, работающие в сфере технологий и инженерии. Участники курса смогут получить ценный опыт и новые знания от профессионалов своего дела.

Курс "Дналитик ланных" двлдется востребованным среди работолателей, вель

#### Подробнее о курсе на официальном сайте

### Профстандарт

«Системный аналитик», утвержденный приказом Министерства труда и социальной защиты РФ от 28 октября 2014 года №809н

#### 06.022

### Специальность

Аналитик данных (Data Scientist)

### Ответственный за программу

defu@fa.ru +79374213990

### Нажмите на кнопку «Подать заявку»

Подтвердите во всплывающем окне по кнопке «Да»

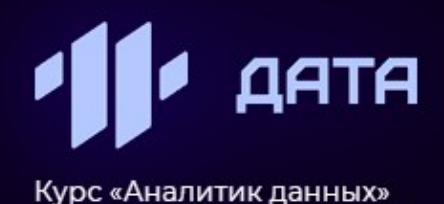

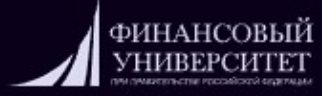

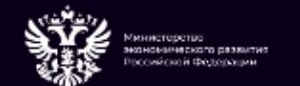

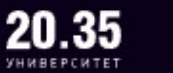

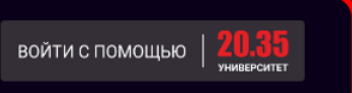

# **AHANNTUK** ДАННЫХ

Специалист, который занимается извлечением, анализом и интерпретацией данных с целью выявления закономерностей, трендов и паттернов, используя различные методы статистики, машинного обучения и анализа данных

#### Записаться →

Получите дополнительное профессиональное образование в области искусственного интеллекта Более 80% от стоимости обучения оплатит Государство!

Через время на обучающей платформе начнётся обучение по выбранному курсу

## <https://data.1t.ru/>

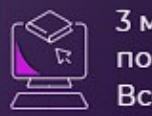

3 месяца обучения по 2-3 часа в день. Всего 260 часов

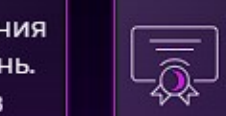

удостоверение по окончании

помошь в трудоустройстве

зарплата от 120 тыс. е в месяц